# **Lego Mindstorm Programming Guide**

When people should go to the books stores, search establishment by shop, shelf by shelf, it is essentially problematic. This is why we give the ebook compilations in this website. It will certainly ease you to see guide **lego mindstorm programming guide** as you such as.

By searching the title, publisher, or authors of guide you in fact want, you can discover them rapidly. In the house, workplace, or perhaps in your method can be all best area within net connections. If you point toward to download and install the lego mindstorm programming guide, it is extremely easy then, past currently we extend the join to purchase and make bargains to download and install lego mindstorm programming guide in view of that simple!

Getting Started Programming The LEGO Mindstorms EV3 Motor Blocks How to create your first program (Learn

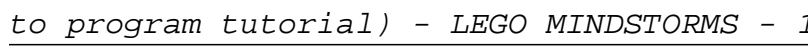

A Tour Through the LEGO MINDSTORMS EV3 software - T2? The 10 Best Lego Mindstorms EV3 Books 2020 (Review Guide) Everything You Need to Know about the LEGO Mindstorms EV3 Programmer App!

4 Basic Robots - Lego NXT Mindstorms<del>LEGO 31313, MINDSTORMS EV3 - Unboxing</del> LEGO EV3 Robotic Arm | Cyborg Arm Amazing LEGO Machines Compilation | | HD NXT MindStorms RoboGlove! LEGO Mindstorms Bridge Layer Mindstorms EV3 Tutorial #1: Getting your robot to move

LEGO Mindstorm EV3: Programming Tutorial

Lego MindStorms programming MyBlock Tutorial

LEGO Mindstorms EV3 on Chromebook! Part 001<del>Programming your EV3 robot on a chromebook - using sensors</del> lesson 1 LEGO Mindstorms NXT: A Brief Introduction \u0026 Tutorial Part 1 Mindstorms EV3 Tutorial #7: Use the gyro sensor **Programming Lego EV3 with Scratch LEGO EV3 Mindstorms: First Python Code Example** LEGO Mindstorms NXT: A Brief Introduction \u0026 Tutorial Part 2 Lego Mindstorm Programming Guide The Lego Mindstorms Robotics system, which includes the EV3 Programming Software, can be as advanced or as basic as you'd like it to be. ut for our purposes, we'll just be covering the essentials of the system to demystify some programming concepts and set the foundation for building the imagination and creativity that are fundamental

Learn to Program On these pages we will show you how to get started programming your EV3 robot on your tablet and on your computer. ... 5-step guide to updating your LEGO® MINDSTORMS® EV3 firmware. Updating your firmware ensures that you can use the new features in your projects, and increases stability and security. ... LEGO, the LEGO logo ...

The LEGO MINDSTORMS EV3 Discovery Book by Laurens ValkLEGO EV3 Programming Tip: Using Spaces **EASY Lego Programming with RobotBASIC 7 Best Lego Mindstorms EV3 Books 2017** ? The 10 Best Lego Mindstorms EV3 Books 2020 (Review Guide) How to Program Display Using 51515 LEGO Mindstorms; [Entry Level] Lesson 1 Part 1; 51515 Series S1E2 Jason vs The Ultimate LEGO Machine (LuuMa EV3) Lego EV3 Robot Sumo Wrestling BattleBots Challenge

#### LEGO Mindstorms EV3 Programming Basics

Learn To Program | Mindstorms | Official LEGO® Shop US In this guide, we'll tell you everything you need to know to get started with LEGO® MINDSTORMS® EV3 Technology. From the EV3 Brick, sensors, and motors, to the computer-based LEGO MINDSTORMS EV3 Software and tablet-edition EV3 Programmer App, this guide will have you creating, programming and playing with your own robots in no time! EV3 ...

### User Guide - Lego

Welcome to this beginners post where we will get you started with the Lego Mindstorms EV3 Programming software. This guide is applicable whether you are using the PC, Mac or Chromebook version of the Lego Mindstorms EV3 software. The content covered in this post is also applicable to either the Home or Education version.

### Lego Mindstorms EV3 Programming Software 101: A Beginners ...

Lego Mindstorms EV3: Programming with Variables: A Complete Guide In Lego Mindstorms by Glenn Turnbull Leave a Comment I've been programming in the enterprise space for a little over 20 years and to me the

most basic thing to do within a program is to store information which can be reused or assessed later in the program's logic.

Lego Mindstorms EV3: Programming with Variables: A ...

Arm and Gripper Programming Guide (LabVIEW™for LEGO®MINDSTORMS®) Initialize the Servos: 4. The code involves first initializing the servo positions, delaying for 1 second, and then entering the main code While Loop. a. Create the code shown, beginning with the Move Servos function, then the Wait for Time (sec) function.

Arm And Gripper Programming Guide Labview For Lego ...

LEGO® MINDSTORMS® Education EV3. Go to product page. Downloads - Building Instructions. Teacher Resources ... Program Descriptions for Core Set Models. Color Sorter Program Description. ... LEGO, the LEGO logo, the Minifigure, DUPLO, the SPIKE logo, MINDSTORMS and the MINDSTORMS logo are trademarks and/or copyrights of the LEGO Group. ©2020 ...

MINDSTORMS EV3 Support | Everything You Need | LEGO® Education LEGO, the LEGO logo, the Minifigure, DUPLO, the SPIKE logo, MINDSTORMS and the MINDSTORMS logo are

# **Access Free Lego Mindstorm Programming Guide**

trademarks and/or copyrights of the LEGO Group. ©2020 The LEGO Group.

#### Tutorials - LEGO® Education

Download and install the new pre-release programming software for LEGO MINDSTORMS EV3 to your Apple Computer with macOS 10.14 Mojave or above. This pre-release has limited functionality, but you can install and connect to your programmable brick and download programs to your five Hero robots.

# Downloads | Mindstorms | Official LEGO® Shop US

LEGO MINDSTORMS NXT-G Programming Guide is suitable for young programmers, age 10 and up, as well as parents and teachers who want to learn the new language for themselves or be able to assist students/children with learning to properly program their robots.. Includes easy-to-follow examples for each and every programming block ; Provides programming techniques simple enough to be understood ...

You can now use your EV3 Brick and Visual Studio Code to unleash the power of Python programming using MicroPython. Simply install the EV3 MicroPython image onto any micro SD card and boot up your EV3 Brick from it to start programming straight away. Switching back to the standard LEGO ® MINDSTORMS ® EV3 firmware is just as simple. We have also provided full documentation and sample API code to get you started.

# MINDSTORMS EV3 downloads – LEGO Education

LEGO System A/S, DK-7190 Billund, Denmark. Must be 18 years or older to purchase online. LEGO, the LEGO logo, the Minifigure, DUPLO, LEGENDS OF CHIMA, NINJAGO, BIONICLE, MINDSTORMS and MIXELS are trademarks and copyrights of the LEGO Group. ©2020 The LEGO Group.

### MINDSTORMS® | Themes | Official LEGO® Shop US

# LEGO MINDSTORMS NXT-G Programming Guide (Technology in ...

James Kelly's LEGO MINDSTORMS NXT-G Programming Guide, Second Edition is a fountain of wisdom and ideas for those looking to master the art of programming LEGO's MINDSTORMS NXT robotics kits. This second edition is fully-updated to cover all the latest features and parts in the NXT 2.0 series. It also includes exercises at the end of each chapter and other content suggestions from ...

# LEGO MINDSTORMS NXT-G Programming Guide (Technology in ...

Overview EV3Lessons provides a complete set of LEGO MINDSTORMS programming lessons for teams, teachers, and robotics enthusiasts. The tutorials are clear, to-the-point, and comprehensive, with something for every level of user.

#### Home [ev3lessons.com]

LEGO ® MINDSTORMS Education is the next generation in educational robotics, enabling students to discover Science, Technology, Engineering and Mathematics in a fun, engaging, hands-on way. By combining the power of the LEGO building system with the LEGO MINDSTORMS Education technology, teams of students can design, build, program, and test robots.

#### NXT User Guide - Génération Robots

Use the LEGO® MINDSTORMS® DOODLEBOT to draw your own artistic doodles – or set it in self-portrait mode for a drawing of itself, by itself. Place paper under the robot, position a pen in its arms, and use the EV3 remote to draw your own fanciful works of art. The robot comes preprogrammed with three different drawing modes.

## Build A Robot | Mindstorms | Official LEGO® Shop US

Download your LEGO®MINDSTORMS®Education NXT software. LEGO, the LEGO logo, the Minifigure, DUPLO, the SPIKE logo, MINDSTORMS and the MINDSTORMS logo are trademarks and/or copyrights of the LEGO Group. ©2020 The LEGO Group.

#### NXT downloads – LEGO Education

Remote Event Hub. Accessing the FIRST Remote Event Hub presented by LEGO Education and the LEGO Foundation If your FIRST LEGO League event is utilizing the FIRST Remote Event Hub, please access the

website at: remotehub.firstinspires.org.The Remote Hub is intended for FIRST coaches, mentors, and volunteers.Contact your local Program Delivery Partner if you require login credentials or ...

Copyright code : b7aa451e958e7b6ae7cdbc10448268a6